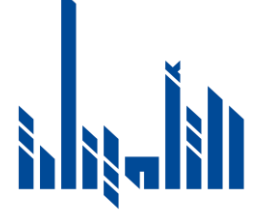

المؤسسة العامة للتأمينات الاجتماعية The Public Institution For Social Security

## إعـــالن

## تعلن المؤسسة العامة للتأمينات االجتماعية عن طرح الممارسة رقم (م ع ت ا / م / 18 / 2022) خدمات الصيانة والدعم الفني لتراخيص Splunk Enterprise للنظام اآللي SIEM للمؤسسة العامة للتأمينات االجتماعيــة

ولشراء وثائق الممارسة والحصول على القرص المدمج )CD )الخاص بالممارسة، الحضور للمقر الرئيسي للمؤسسة العامة للتأمينات االجتماعية الكائن بمنطقة المرقاب - شارع السور – واالتصال على الهاتف رقم ( 22994479 - 99707911 ) .

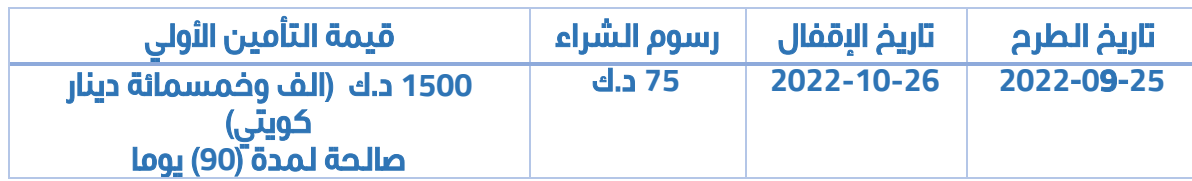

- .1 يتم دفع المقابل النقدي المذكور أعاله عن طريق "الكي نت" فقط بخزينة المؤســسـة.
- .2 تقدم العطاءات بالمقر الرئيسي للمؤسسة العامة للتأمينــات االجتماعية المرقاب إدارة المشتريات والمناقصات، وآخر موعد لتقديم العطاءات هو الساعة الواحدة ظهرا.ً
- .3 لتقديم أي تحفظات أو استفسارات بخصوص الممارسة المذكورة أعاله، يرجى إرسالها على البريد الإلكتروني التالي وذلك خلال موعـد أقصاه يوم الأحد الموافق 09-10-2022، ولن يلتفت إلى الطلبات التي nalkanderi@pifss.gov.kw أو sbalbassam@pifss.gov.kw :ذلك بعد تقدم

## يجب أن يقدم عند شراء وثائق الممارسة صور عن المستندات التالية، كما يجب أيضًا أن يتم إرفاق صور عنهم داخل مظروف العطاء:

- .1 صورة حديثة من ترخيص الشركة لدى وزارة التجارة والصناعة.
- .2 صورة حديثة عن شهادة التسجيل لدى الجهاز المركزي للمناقصات العامة.
- .3 صورة شهادة حديثة باستيفاء نسبة العمالة الوطنية الصادرة من قبل الهيئة العامة للقوى العاملة.
- .4 شهادة براءة ذمة حديثة بعدم وجود رموز إيقاف على ملف الممارس لدى الهيئة العامة للقوى العاملة.
	- .5 شهادة التسجيل في الجهاز المركزي لتكنولوجيا المعلومات.

المدير العام